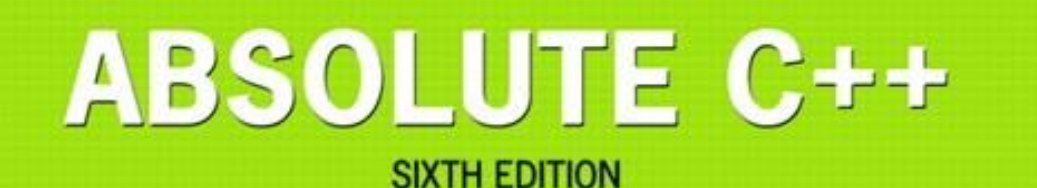

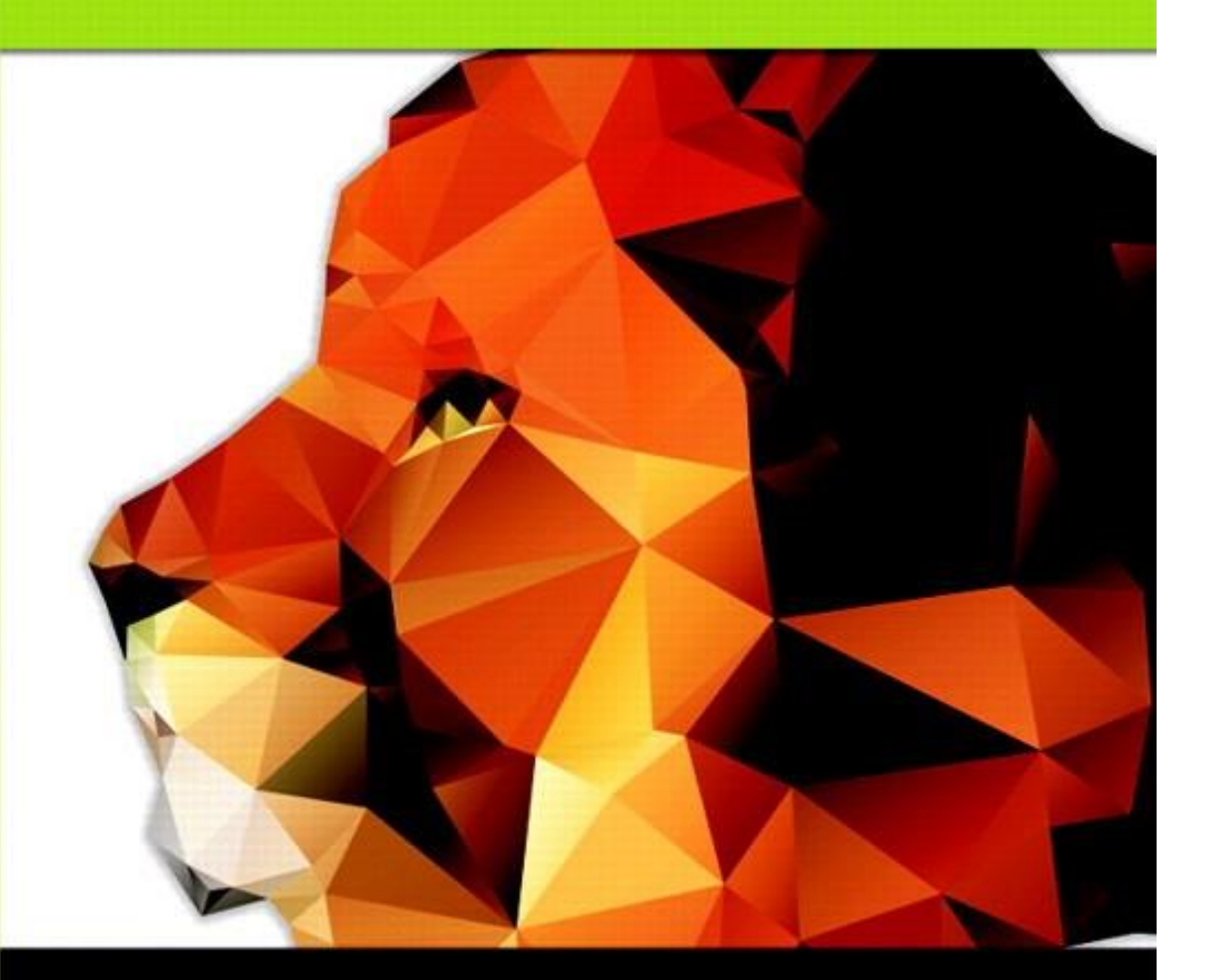

#### Chapter 2

#### Flow of Control

#### **Walter Savitch**

Copyright © 2016 Pearson, Inc. All rights reserved.

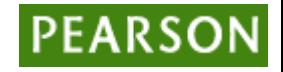

## Learning Objectives

- Boolean Expressions
	- Building, Evaluating & Precedence Rules
- Branching Mechanisms
	- if-else
	- switch
	- Nesting if-else
- **Loops** 
	- While, do-while, for
	- Nesting loops
- Introduction to File Input

#### Boolean Expressions: **Display 2.1** Comparison Operators

- Logical Operators
	- Logical AND (&&)
	- Logical OR (||)

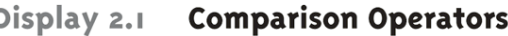

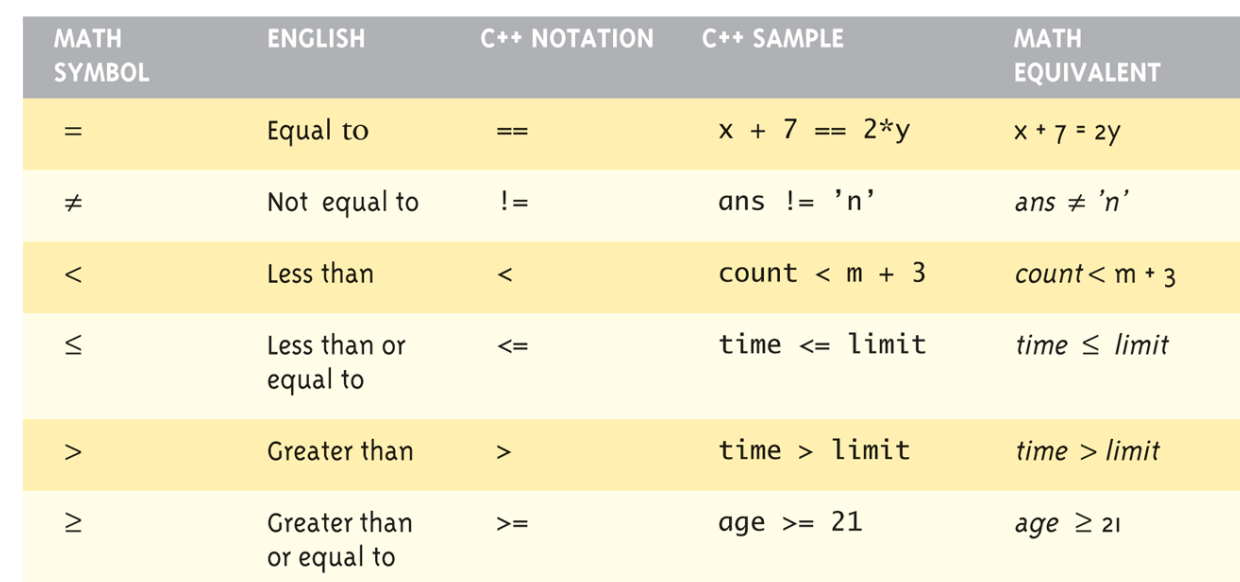

Copyright © 2016 Pearson Inc. All rights reserved. 2-3

#### Evaluating Boolean Expressions

- Data type bool
	- Returns true or false
	- true, false are predefined library consts
- Truth tables
	- Display 2.2 next slide

#### Evaluating Boolean Expressions: **Display 2.2**  Truth Tables

Display 2.2 **Truth Tables** 

#### **AND**

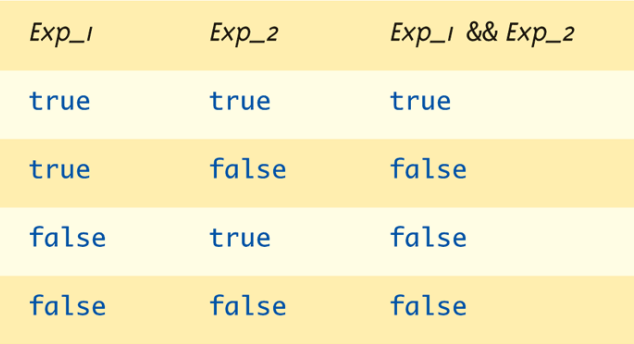

**OR** 

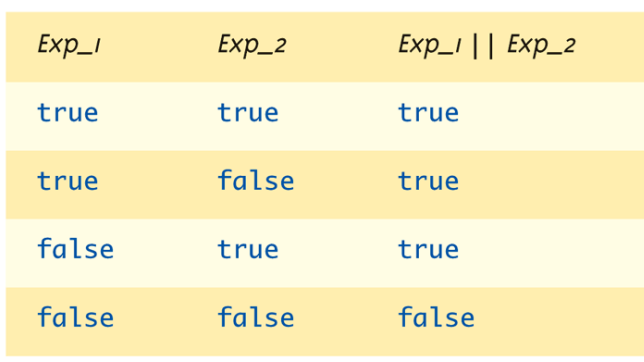

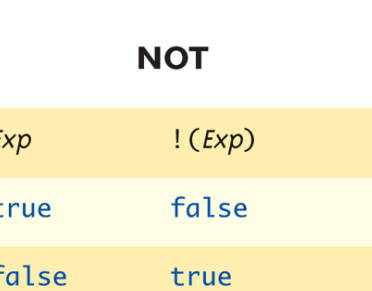

#### **Display 2.3**  Precedence of Operators (1 of 4)

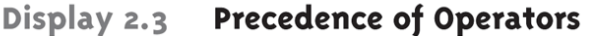

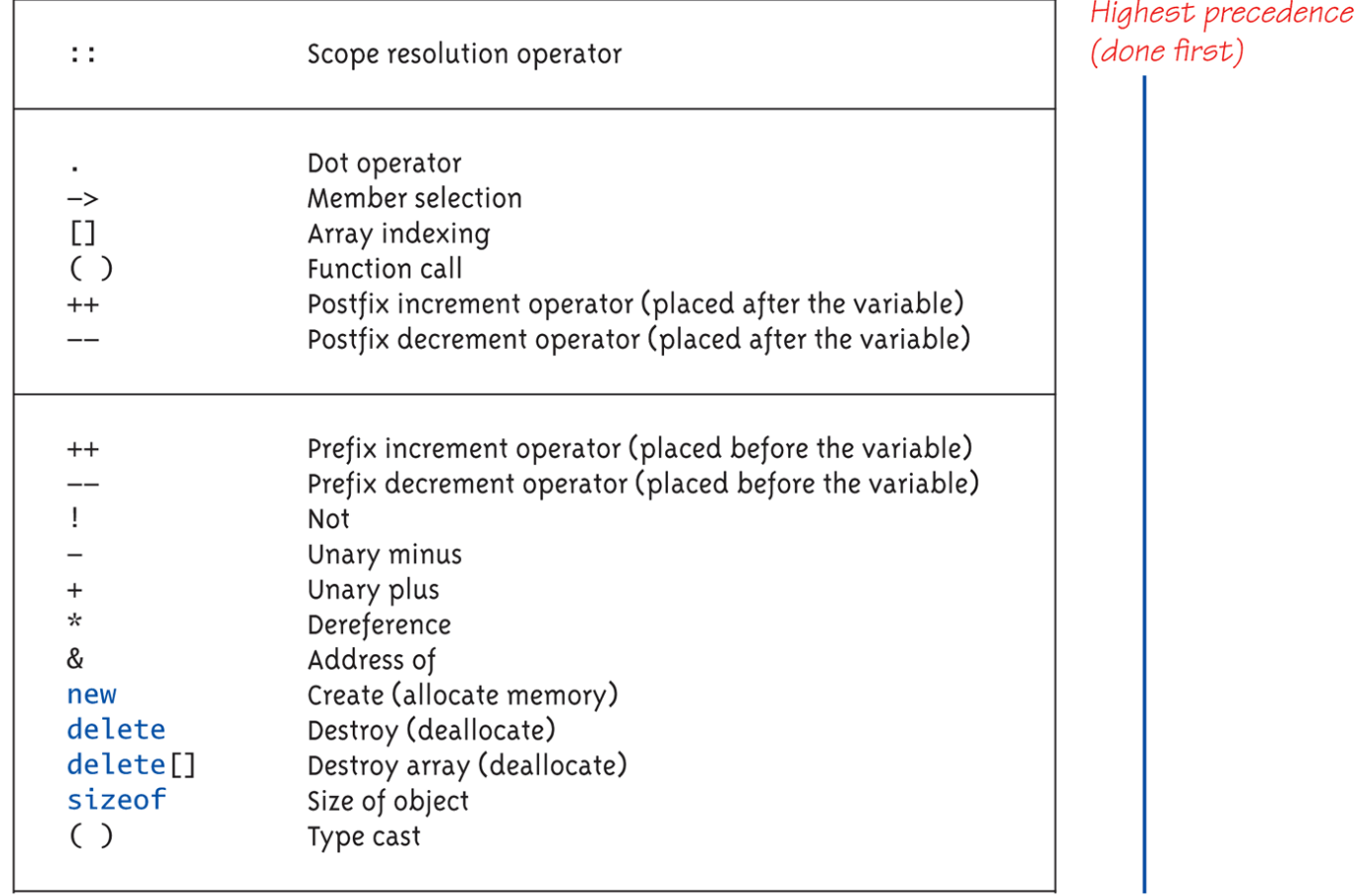

Copyright © 2016 Pearson Inc. All rights reserved. 2-6

#### **Display 2.3**  Precedence of Operators (2 of 4)

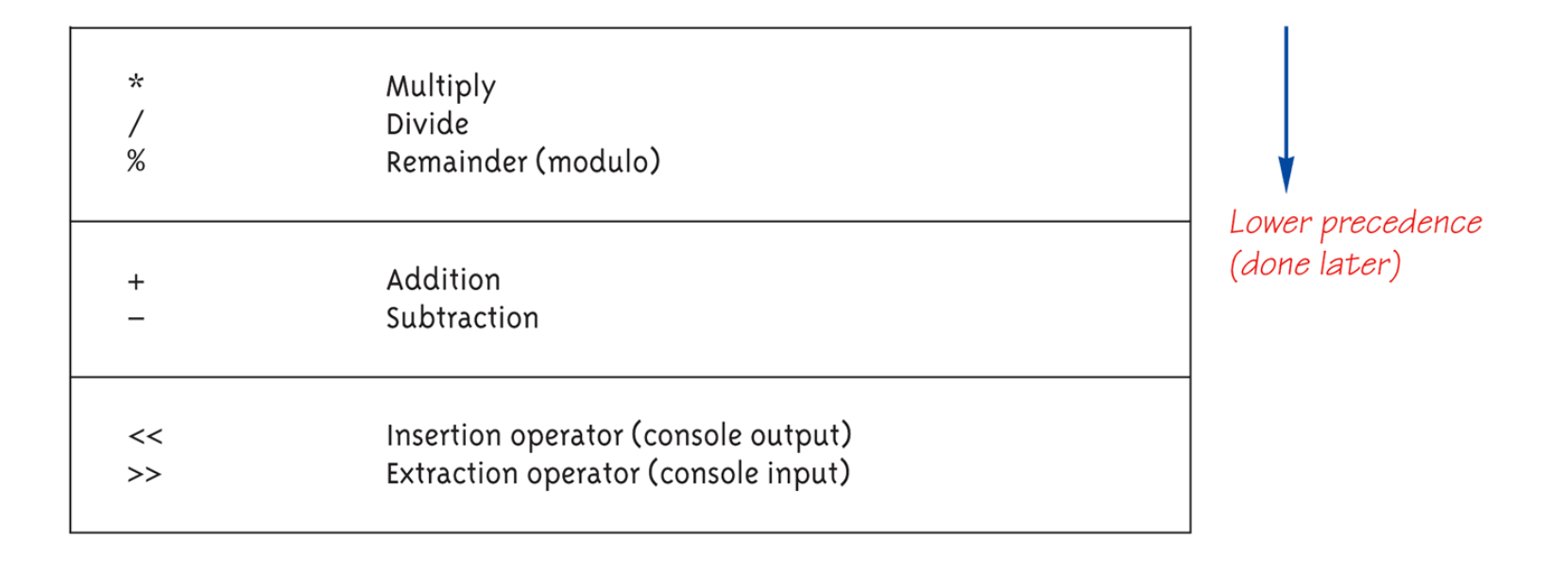

#### **Display 2.3**  Precedence of Operators (3 of 4)

Display 2.3 Precedence of Operators

All operators in part 2 are of lower precedence than those in part 1.

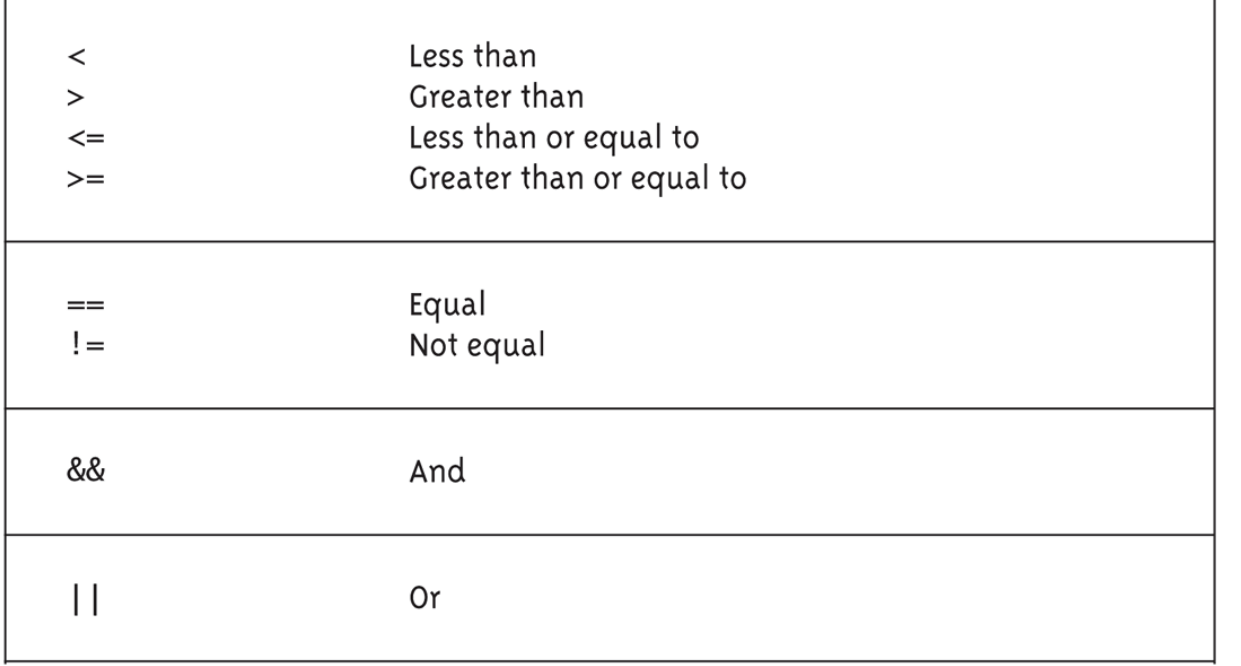

Copyright © 2016 Pearson Inc. All rights reserved. 2-8

#### **Display 2.3**  Precedence of Operators (4 of 4)

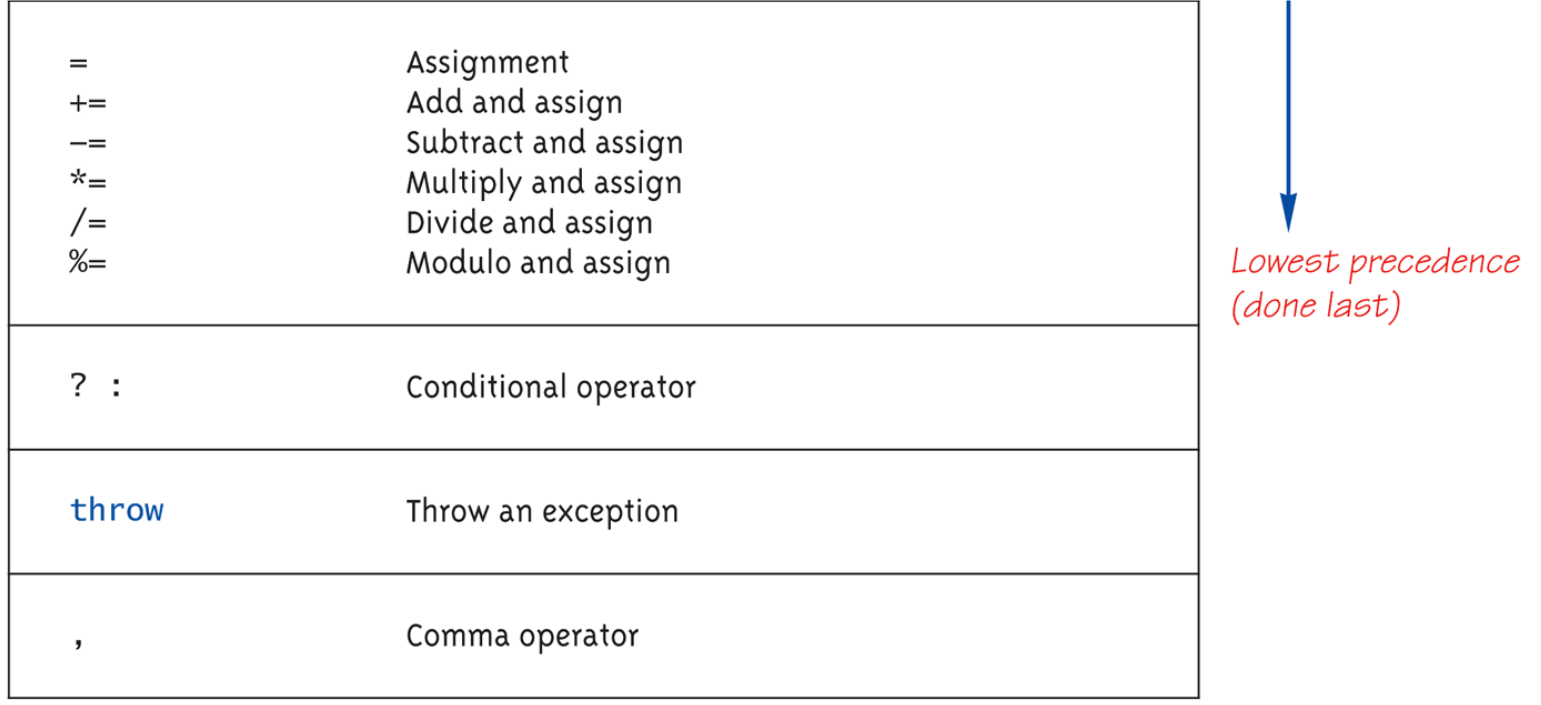

#### Precedence Examples

- Arithmetic before logical
	- $x + 1 > 2$  ||  $x + 1 < -3$  means:
		- $(x + 1) > 2$  ||  $(x + 1) < -3$
- Short-circuit evaluation
	- $-$  (x >= 0) && (y > 1)
	- Be careful with increment operators!
		- $(x > 1)$  &&  $(y++)$
- Integers as boolean values
	- $-$  All non-zero values  $\rightarrow$  true
	- $-$  Zero value  $\rightarrow$  false

### Strong Enum

- C++11 introduces **strong enums** or **enum classes**
	- Does not act like an integer
	- Examples

```
enum class Days { Sun, Mon, Tue, Wed, Thu, Fri, Sat };
enum class Weather { Rain, Sun };
Days d = Days:: Tue;
Weather w = Weather:: Sun;
```
- $-$  Illegal: if  $(d == 0)$
- $-$  Legal: if (d == Days:: Wed)

### Branching Mechanisms

- if-else statements
	- Choice of two alternate statements based on condition expression
	- Example: if (hrs  $>$  40) grossPay = rate\*40 + 1.5\*rate\*(hrs-40); else grossPay =  $rate*hrs$ ;

#### if-else Statement Syntax

• Formal syntax: if (<boolean\_expression>) <yes\_statement> else

<no\_statement>

- Note each alternative is only ONE statement!
- To have multiple statements execute in either branch  $\rightarrow$  use compound statement

### Compound/Block Statement

- Only "get" one statement per branch
- Must use compound statement { } for multiples
	- Also called a "block" stmt
- Each block should have block statement
	- Even if just one statement
	- Enhances readability

#### Compound Statement in Action

• Note indenting in this example: if (myScore > yourScore) { cout  $<<$  "I win! $\n\ln$ ";

```
wager = wager + 100;
}
else
{
    cout << "I wish these were golf scores.\n";
    wager = 0;
}
```
### Common Pitfalls

- Operator "=" vs. operator "=="
- One means "assignment" (=)
- One means "equality" (==)
	- VERY different in C++!
	- Example:
		- if  $(x = 12)$   $\leftarrow$  Note operator used!
			- Do Something

else

Do Something Else

## The Optional else

- else clause is optional
	- If, in the false branch (else), you want "nothing" to happen, leave it out
	- Example:
		- if (sales >= minimum) salary = salary + bonus;
		- cout  $<<$  "Salary = %"  $<<$  salary;
	- Note: nothing to do for false condition, so there is no else clause!
	- Execution continues with cout statement

### Nested Statements

- if-else statements contain smaller statements
	- Compound or simple statements (we've seen)
	- Can also contain any statement at all, including another ifelse stmt!
	- Example:
		- if (speed  $>$  55) if (speed  $> 80$ ) cout << "You're really speeding!"; else

```
cout << "You're speeding.";
```
• Note proper indenting!

### Multiway if-else

- Not new, just different indenting
- Avoids "excessive" indenting
	- Syntax:

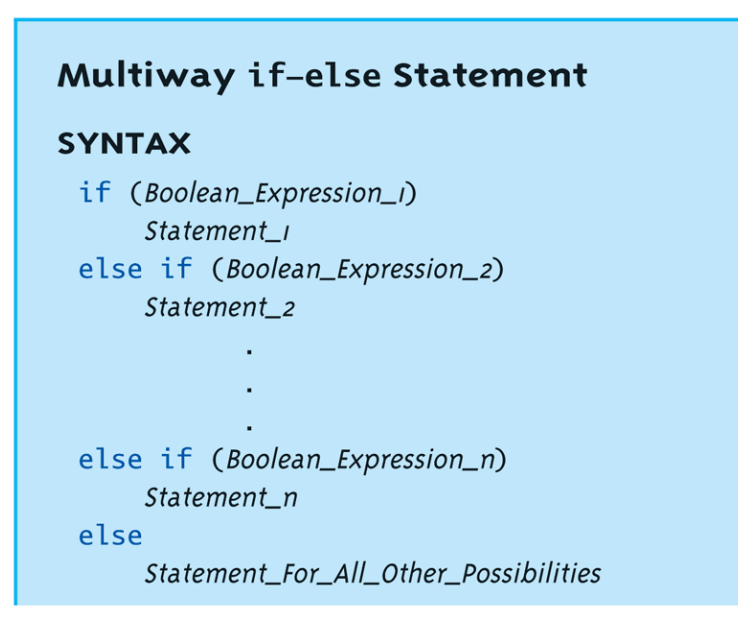

#### Multiway if-else Example

#### **EXAMPLE**

```
if ((temperature <-10) && (day == SUNDAY))
    cout << "Stay home.":
else if (temperature <-10) //and day != SUNDAY
    cout << "Stay home, but call work.";
else if (temperature \leq 0) //and temperature \geq -10
    cout << "Dress warm.";
else //temperature > \thetacout << "Work hard and play hard.";
```
The Boolean expressions are checked in order until the first true Boolean expression is encountered, and then the corresponding statement is executed. If none of the Boolean expressions is true, then the Statement\_For\_All\_Other\_Possibilities is executed.

### The switch Statement

- A statement for controlling multiple branches
- Can do the same thing with if statements but sometimes switch is more convenient
- Uses controlling expression which returns bool data type (true or false)
- Syntax:
	- Next slide

#### switch Statement Syntax

#### switch Statement

#### **SYNTAX**

}

switch (Controlling\_Expression)  $\{$ case Constant\_I: Statement\_Sequence\_I break; case Constant 2:

> Statement\_Sequence\_2 break:

You need not place a break statement in each case. If you omit a break, that case continues until a break (or the end of the switch statement) is reached.

case Constant n: Statement\_Sequence\_n break: default: Default\_Statement\_Sequence

#### **The controlling expression must be integral! This includes char.**

Copyright © 2016 Pearson Inc. All rights reserved. 2-22

#### The switch Statement in Action

#### **EXAMPLE**

```
int vehicleClass;
double toll;
cout << "Enter vehicle class: ";
cin >> vehicleClass;
switch (vehicleClass)
\{case 1:cout << "Passenger car.";
        toll = 0.50;break \rightarrowIf you forget this break,
    case 2:
                                               then passenger cars will
         \text{cout} \ll \text{"Bus."}pay $1.50.
        toll = 1.50;break;
    case 3:cout << "Truck.";
        toll = 2.00;
         break;
    default:
         cout << "Unknown vehicle class!";
  \mathcal{F}
```
### The switch: multiple case labels

- Execution "falls thru" until break
	- switch provides a "point of entry"

```
– Example:
  case 'A':
  case 'a':
     cout << "Excellent: you got an "A"!\n";
     break;
  case 'B':
  case 'b':
     cout << "Good: you got a "B"!\n";
     break;
```
– Note multiple labels provide same "entry"

## switch Pitfalls/Tip

- Forgetting the break;
	- No compiler error
	- Execution simply "falls thru" other cases until break;
- Biggest use: MENUs
	- Provides clearer "big-picture" view
	- Shows menu structure effectively
	- Each branch is one menu choice

### switch Menu Example

```
• Switch stmt "perfect" for menus:
   switch (response)
   \{case 1:
                 // Execute menu option 1
                 break;
        case 2:
                 // Execute menu option 2
                 break;
        case 3:
                 // Execute menu option 3
                 break;
        default:
                 cout << "Please enter valid response.";
   }
```
### Conditional Operator

- Also called "ternary operator"
	- Allows embedded conditional in expression
	- Essentially "shorthand if-else" operator
	- Example: if  $(n1 > n2)$  $max = n1$ ; else

```
max = n2;
```
- Can be written:  $max = (n1 > n2)$  ? N1 : n2;
	- "?" and ":" form this "ternary" operator

#### Loops

- 3 Types of loops in C++
	- while
		- Most flexible
		- No "restrictions"
	- do-while
		- Least flexible
		- Always executes loop body at least once
	- for
		- Natural "counting" loop

#### while Loops Syntax

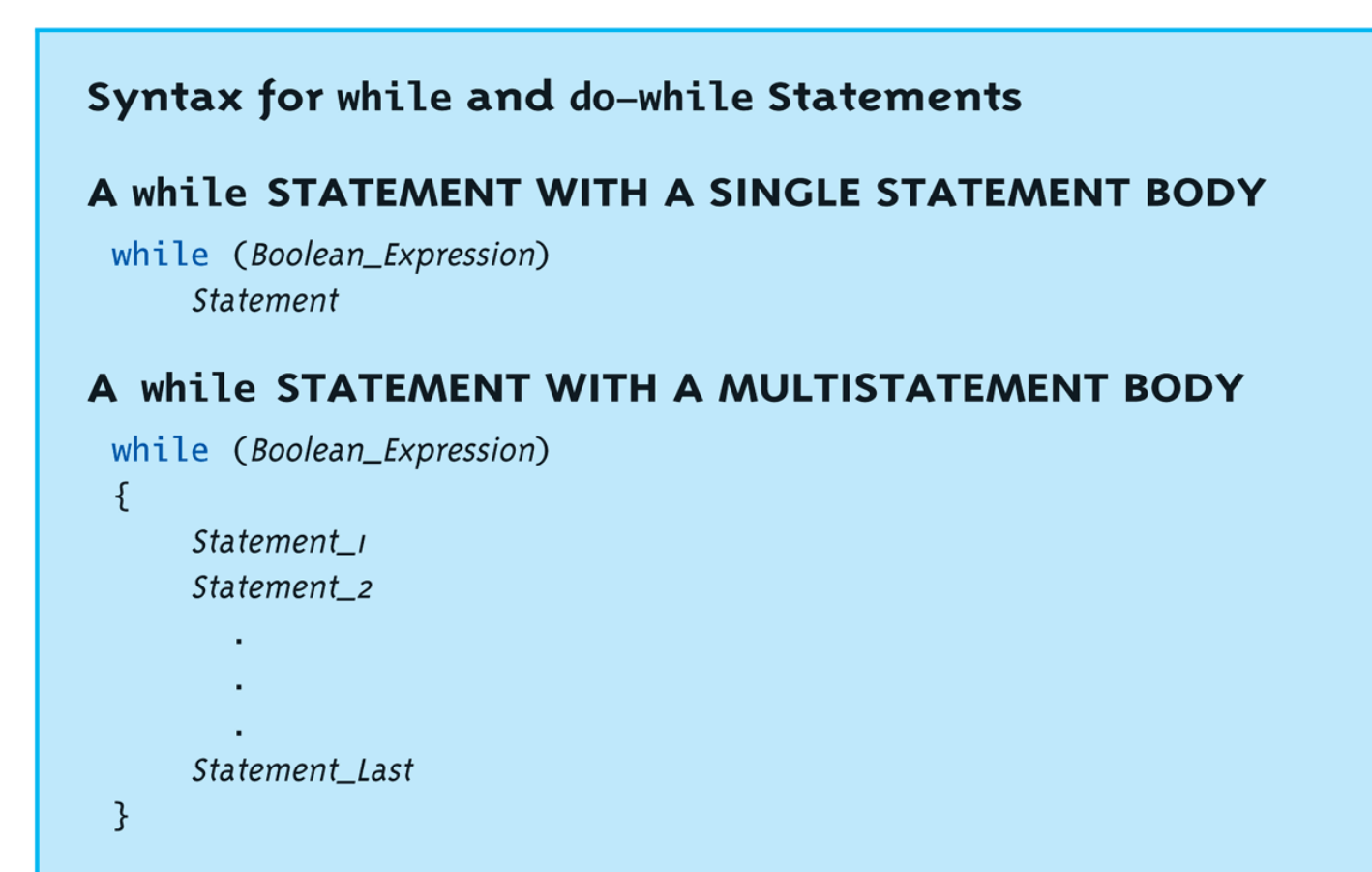

### while Loop Example

- Consider:  $count = 0;$  // Initialization while  $\text{(count} < 3)$  // Loop Condition { cout << "Hi"; // Loop Body count++; // Update expression }
	- Loop body executes how many times?

#### do-while Loop Syntax

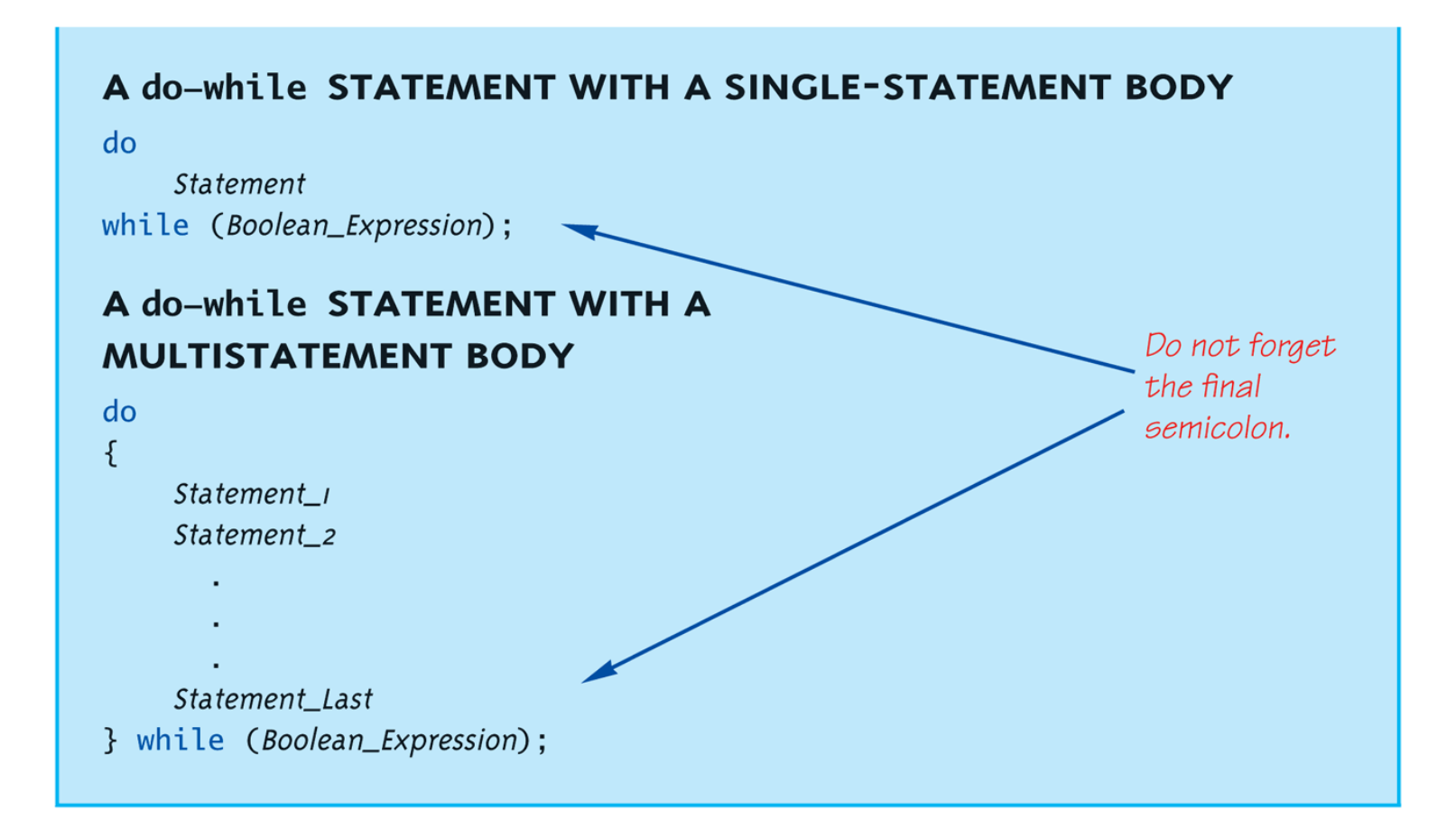

### do-while Loop Example

- count =  $0$ ; // Initialization do {
	- cout << "Hi"; // Loop Body count++; // Update expression  $\}$  while (count < 3); // Loop Condition
		- Loop body executes how many times?
		- do-while loops always execute body at least once!

### while vs. do-while

- Very similar, but…
	- One important difference
		- Issue is "WHEN" boolean expression is checked
		- while: checks BEFORE body is executed
		- do-while: checked AFTER body is executed
- After this difference, they're essentially identical!
- while is more common, due to it's ultimate "flexibility"

### Comma Operator

- Evaluate list of expressions, returning value of the last expression
- Most often used in a for-loop
- Example: first = (first = 2, second = first + 1);
	- first gets assigned the value 3
	- second gets assigned the value 3
- No guarantee what order expressions will be evaluated.

### for Loop Syntax

for (Init Action; Bool\_Exp; Update\_Action) Body\_Statement

- Like if-else, Body Statement can be a block statement
	- Much more typical

## for Loop Example

- for (count=0;count<3;count++) { cout << "Hi"; // Loop Body }
- How many times does loop body execute?
- Initialization, loop condition and update all "built into" the for-loop structure!
- A natural "counting" loop

### Loop Issues

- Loop's condition expression can be ANY boolean expression
- Examples:

```
while (count<3 && done!=0)
{
  // Do something
}
for (index=0;index<10 && entry!=-99)
{
  // Do something
}
```
## Loop Pitfalls: Misplaced ;

• Watch the misplaced ; (semicolon)

```
– Example:
  while (response != 0); \leftarrow{
     cout << "Enter val: ";
     cin >> response;
  }
– Notice the ";" after the while condition!
```
• Result here: INFINITE LOOP!

## Loop Pitfalls: Infinite Loops

- Loop condition must evaluate to false at some iteration through loop
	- If not  $\rightarrow$  infinite loop.

```
– Example:
  while (1)
  {
     cout << "Hello ";
  }
```
 $-$  A perfectly legal C++ loop  $\rightarrow$  always infinite!

- Infinite loops can be desirable
	- e.g., "Embedded Systems"

#### The break and continue Statements

#### • Flow of Control

- Recall how loops provide "graceful" and clear flow of control in and out
- In RARE instances, can alter natural flow
- break;
	- Forces loop to exit immediately.
- continue;
	- Skips rest of loop body
- These statements violate natural flow – Only used when absolutely necessary!

### Nested Loops

- Recall: ANY valid C++ statements can be inside body of loop
- This includes additional loop statements! – Called "nested loops"
- Requires careful indenting: for (outer=0; outer<5; outer++) for (inner=7; inner>2; inner--) cout << outer << inner;
	- Notice no { } since each body is one statement
	- Good style dictates we use { } anyway

### Introduction to File Input

- We can use cin to read from a file in a manner very similar to reading from the keyboard
- Only an introduction is given here, more details are in chapter 12
	- Just enough so you can read from text files and process larger amounts of data that would be too much work to type in

## Opening a Text File

#### • Add at the top

#include <fstream> using namespace std;

• You can then declare an input stream just as you would declare any other variable.

ifstream inputStream;

• Next you must connect the inputStream variable to a text file on the disk.

inputStream.open("filename.txt");

• The "filename.txt" is the pathname to a text file or a file in the current directory

### Reading from a Text File

#### • Use

inputStream >> var;

- The result is the same as using  $\sin \gg \text{var}$ except the input is coming from the text file and not the keyboard
- When done with the file close it with inputStream.close();

## File Input Example (1 of 2)

• Consider a text file named player.txt with the following text

Display 2.10 Sample Text File, player. txt, to Store a Player's High Score and Name

100510 Gordon Freeman

Copyright © 2016 Pearson Inc. All rights reserved. 2-45

# $\overline{\mathsf{File}}$  Input Example (2 of 2)

```
1 #include <iostream>
2 #include <fstream>
3 #include <string>
   using namespace std;
4
   int main ()
5
6
7
        string firstName, lastName;
8
        int score:
9
        fstream inputStream;
        inputStream.open("player.txt");
10
        inputStream >> score;
11inputStream >> firstName >> lastName;
12 \,cout << "Name: " << firstName << " "
13
             << lastName << endl;
14
        cout << "Score: " << score << endl;
15
        inputStream.close();
16
17
        return 0;
18
   - 1
```
**Sample Dialogue** 

Name: Gordon Freeman  $\mathcal{L}$  2-46

## Summary 1

- Boolean expressions
	- Similar to arithmetic  $\rightarrow$  results in true or false
- C++ branching statements
	- if-else, switch
	- switch statement great for menus
- C++ loop statements
	- while
	- do-while
	- for

## Summary 2

- do-while loops
	- Always execute their loop body at least once
- for-loop
	- A natural "counting" loop
- Loops can be exited early
	- break statement
	- continue statement
	- Usage restricted for style purposes
- Reading from a text file is similar to reading from cin

Copyright © 2016 Pearson Inc. All rights reserved. 2008 2016 2016 2018 2018 2018 2018